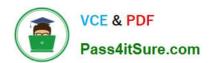

## PROFESSIONAL-COLLABORATION-ENGINEER<sup>Q&As</sup>

**Professional Collaboration Engineer** 

### Pass Google PROFESSIONAL-COLLABORATION-ENGINEER Exam with 100% Guarantee

Free Download Real Questions & Answers **PDF** and **VCE** file from:

https://www.pass4itsure.com/professional-collaboration-engineer.html

100% Passing Guarantee 100% Money Back Assurance

Following Questions and Answers are all new published by Google
Official Exam Center

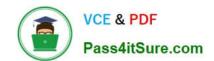

https://www.pass4itsure.com/professional-collaboration-engineer.html 2024 Latest pass4itsure PROFESSIONAL-COLLABORATION-ENGINEER PDF and VCE dumps Download

- Instant Download After Purchase
- 100% Money Back Guarantee
- 365 Days Free Update
- 800,000+ Satisfied Customers

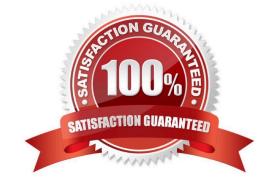

# https://www.pass4itsure.com/professional-collaboration-engineer.html 2024 Latest pass4itsure PROFESSIONAL-COLLABORATION-ENGINEER PDF and VCE dumps Download

#### **QUESTION 1**

A company using G Suite has reports of cyber criminals trying to steal usernames and passwords to access critical business data. You need to protect the highly sensitive user accounts from unauthorized access.

What should you do?

- A. Turn on password expiration.
- B. Enforce 2FA with a physical security key.
- C. Use a third-party identity provider.
- D. Enforce 2FA with Google Authenticator app.

Correct Answer: D

Reference: https://support.google.com/a/answer/175197?hl=en

#### **QUESTION 2**

Your company has received help desk calls from users about a new interface in Gmail that they had not seen before. They determined that it was a new feature that Google released recently. In the future, you\\'ll need time to review the new features so you can properly train employees before they see changes.

What action should you take?

- A. Company Profile > Profile > New User Features > Enable "Scheduled Release"
- B. Apps > G Suite > Gmail > Uncheck "Enable Gmail Labs for my users"
- C. Company Profile > Profile > New User Features > Enable "Rapid Release"
- D. Device Management > Chrome > Device Settings > Stop auto-updates

Correct Answer: A

#### **QUESTION 3**

The CEO of your company has indicated that messages from trusted contacts are being delivered to spam, and it is significantly affecting their work. The messages from these contacts have not always been classified as spam. Additionally, you recently configured SPF, DKIM, and DMARC for your domain. You have been tasked with troubleshooting the issue.

What two actions should you take? (Choose two.)

- A. Obtain the message header and analyze using G Suite Toolbox.
- B. Review the contents of the messages in Google Vault.
- C. Set up a Gmail routing rule to whitelist the sender.

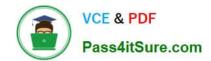

https://www.pass4itsure.com/professional-collaboration-engineer.html 2024 Latest pass4itsure PROFESSIONAL-COLLABORATION-ENGINEER PDF and VCE dumps Download

D. Conduct an Email log search to trace the message route.

E. Validate that your domain is not on the Spamhaus blacklist.

Correct Answer: AC

#### **QUESTION 4**

Your business partner requests that a new custom cloud application be set up to log in without having separate credentials.

What is your business partner required to provide in order to proceed?

- A. Service provider logout URL
- B. Service provider ACS URL
- C. Identity Provider URL
- D. Service provider certificate

Correct Answer: B

Reference: https://support.google.com/a/answer/6087519?hl=en

#### **QUESTION 5**

The CEO of your company heard about new security and collaboration features and wants to know how to stay up to date. You are responsible for testing and staying up to date with new features, and have been asked to prepare a presentation for management.

What should you do?

- A. Download the G Suite roadmap, and work together with a deployment specialist for new features.
- B. Create a support ticket for the G Suite roadmap, and ask to enable the latest release of G Suite.
- C. Subscribe to the G Suite release calendar, and Join the Google Cloud Connect Community.
- D. Change G Suite release track to: Rapid Release for faster access to new features.

Correct Answer: C

<u>Dumps</u>

PROFESSIONAL-COLLAB PROFESSIONAL-COLLAB ORATION-ENGINEER PDF ORATION-ENGINEER VCE <u>Dumps</u>

PROFESSIONAL-COLLAB **ORATION-ENGINEER Exam Questions**